**Opus Pro Crack Free Download [Mac/Win] [Updated]**

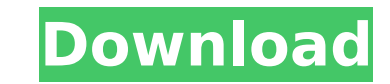

- Create, collaborate and share with your team. - Easy to add shapes, photos, drawings and documents. - Drag and drop common elements or use the palette to mix and match elements. - Design your own projects and add interactive elements like buttons, graphs, and survey. - Publish to all your devices- quick and easy with the press of a button. - The best tools in one place. - Share your work with others as you see it and the world will see it too. - Use project-solo to compose your own project template. - Customize a look to suit your needs. - Create scripts, actions and tools for your projects. - Drag and drop: Add content to your page. - Hundreds of built-in objects. - RGB color picker. - All windows can be resized. - Works with popular browsers like chrome, firefox, and safari. - Drag and drop files from your PC to add images to your page. - Full support for pdf and high quality vector shapes. - Save time with predefined components. - You can drag and drop, add, edit, move and delete elements from the canvas. - Editable text: Easily add, edit and format text in all fonts and sizes. - Easily add icons to your page. - Screen capture capture. - Over 100 icons in the standard palette. - Filled with smooth transitions and amazing transitions. - Easily add shapes. - Easy to add text or draw shapes. - Easily add photos or drawings. - Easily add website screenshots. - Easily add vector shapes. - Easily add text. - Easily add new pages. - Easily change the layout of your page. - Easily move pages. - Easily scale pages to fit perfectly. - Easily resize pages or copy pages. - Easily connect pages and drag pages together. - Easily duplicate pages. - Easily add backgrounds. - Easily add gradient fills. - Easily add shadows. - Easily add border effects. - Easily add effects. - Easily move your pages. - Easily copy your pages. - Easily cut or delete your pages. - Easily connect your pages. - Easily copy your pages. - Easily move your pages. - Eas aa67ecbc25

Opuspro() is a software toolkit to create professional projects, games, applications and other media. Also offers many useful tools to work with it. Designed for use with Adobe After Effects CC If you ever wanted the power of a full featured version of After Effects, in a easy, simple to use and easy to work with form, then you'll love OpusPro. Never have to take another course or pay more to learn how to do advanced After Effects. This is a free download. OpusPro is an ideal plugin for Adobe After Effects. The goal of Adobe After Effects is to create and animate interactive media. It allows the photographer to combine several media into one animated and interactive project. There are various features that facilitate this process, among which the most important ones are those of geometric transformations, animations, camera tracking, graphics insertion, location and time-based media and more. After Effects is a powerful professional tool for the creation of multimedia work. It's not just a 3D authoring tool. It's a platform that allows the use of a wide range of tools and algorithms, thus allowing you to create powerful media projects of any type. Adobe After Effects is designed for designers, animators, editors and more. It's important to note that you don't need any experience to use it. Now there is also an iPad version, it is very similar to the full version. To become familiar with it, it is advisable to install the free trial version of Adobe After Effects, which is available. Addition there is an iPhone version, and it's completely different from the version for the iPad. Adobe After Effects is a tool for the creation of interactive media. They are also completely free for download. When you install After Effects, it will appear as a workspace with four main tabs. Storyboard Components Layers Window Storyboard, Components and Layers In storyboard you create a storyboard, a project that is a linear collection of clips that you can divide into individual frames (images). To add an object to your project, it must be imported. You can use objects that are already in After Effects, or you can use other files such as Photoshop, Cinema4D or even Sketch. Components are the main object. To add one, you just need to click on it

**Opus Pro Crack + Free Download (2022)**

**Opus Pro Torrent (Activation Code)**

If you've been searching for an application for website development, games, online presentation templates, flash games, interactive presentations, holiday animations, online games and a lot more, you've found the perfect tool, because you're right here! An application such as this one, provides you with everything you need to create an interactive presentation, game, holiday animations, online game, flash game or short presentation and much more. Opus Pro enables you to use master pages, vectors, shapes and fill-able objects that can be freely placed anywhere on the page, as well as of course, audio clips and videos. Furthermore, graphics and text can also be inserted and customized to fit within the workflow. Other features: • Master pages • Scalable vector graphics • Autosave • Customizable themes • Action Scribe • Master Editor • Text Editor • Vector editor • Sineeditor Create your own flash games Opus Pro is a powerful, yet easy-to-use, software for creating Flash games for the web, mobile phones and other devices. It's a powerful program that makes it possible to create your own flash games. With this software, you can easily and quickly create games of any complexity, from the simplest to the most complicated, on any device. This program provides you with a high degree of flexibility because it's available in several languages, thus enabling you to quickly adapt your code to the native language of the target device. Add a variety of objects You can easily add different shapes, images, video clips, animation frames, sounds and Flash animation frames. Flash is one of the few design languages that allow you to use a wide range of graphics. You can even draw your own shapes, you can add text and shapes and you can also add animation frames. The Adobe Flash player is also very well-known and is compatible with many devices. Add and edit motion With Opus Pro, you can make use of the intense power of Adobe Flash technology to add motion to your games. The objects can be animated, manipulated or scaled and you can even add sound effects and insert music or images into the game. Create games that look amazing You can add advanced graphics to your games with Opus Pro's vector graphics and you can also use its various effects. These can be color effects, such as lighting, blurring and many others. The programs also provide you with the means to choose the desired effects to

## **What's New In?**

Create apps and games without coding experience Looked at in the most basic way, Opus Pro offers you the means to assemble a project that is composed of multiple types of elements and pages which you can then export to different formats. These can be standalone Windows programs, Flash and HTML5 animations, games or interactive presentations which you can publish online or integrated into websites. With it, Android apps can also be created and used on mobile phones, as well as Videos that you can upload anywhere you want. User-friendly interface Opus Pro is a large application not because of the space it takes up on your hard drive, but due to the fact that it has an impressive number of tools and functions that you can use and all of these are neatly packed up into a comprehensive graphic user interface. The main window is comprised of various toolbars that offer you quick access to commonly used tools, a project organizer that lets you see and manipulate all the components and of course, a generous work area where you can put together your application or animation. A large library of building blocks Since the application has a certain degree of professional complexity which still renders it easy to use, it's only normal that it also offers you a considerable amount of objects that you can add and customize throughout the design of your project. Opus Pro enables you to use master pages which can be predefined templates and content objects that come in the form of text, graphics and videos. Moreover, it's possible to draw your very own vector objects, meaning you can achieve high standards when it comes to the quality of your final product. Objects, actions and scripts, all in one place Opus Pro provides the tools you need to insert or design objects, use and customize actions, create and edit scripts and a lot more, which you can only discover by giving it a chance. Learn How to make an APP 1. Create a project using Opus Pro 2. Export your project to both Flash and HTML5 3. Use the included Adobe Flash Player for embedding your APP into HTML5 websites 4. Customize your APP when it comes to the design 5. Include all the necessary code and files to launch your APP Discover the powerful and easy tools of Opus Pro when it comes to making a variety of web applications and mobile apps that you can put out for use and publishing on the web. We received this system at our wedding reception and at first we thought it looked different and was

**System Requirements For Opus Pro:**

OS: Windows XP Service Pack 2 (SP2) Windows Vista Home Premium Windows Vista Business Windows Vista Ultimate Windows 7 Processor: 1.8 GHz or faster Memory: Minimum 1 GB RAM Graphics: DirectX 9.0c compatible video card (recommended) Hard Drive: 16GB Sound Card: DirectX 9.0c compatible sound card Additional Notes: - Will require additional storage space to play. - Optimized for Microsoft.NET Framework

Related links:

<https://authorwbk.com/2022/07/11/pysptools-crack-incl-product-key-free-latest/> [https://elena-joanna.art/wp-content/uploads/2022/07/jjodesk\\_portable.pdf](https://elena-joanna.art/wp-content/uploads/2022/07/jjodesk_portable.pdf) <https://www.carasautundu.it/wp-content/uploads/2022/07/haillarn.pdf> <https://tutorizone.com/shutdown-timer-11-2-031-free-obtain/> <https://dhakahalalfood-otaku.com/typedesk-canned-responses-crack-free/> <http://findmallorca.com/wp-content/uploads/2022/07/jahdars.pdf> <http://tempatrainersguild.com/?p=4001> <https://brandyallen.com/2022/07/11/seram-crack-patch-with-serial-key-free-2022/> [https://believewedding.com/wp-content/uploads/2022/07/Introduction\\_To\\_Electricity.pdf](https://believewedding.com/wp-content/uploads/2022/07/Introduction_To_Electricity.pdf) <https://loskutbox.ru/wp-content/uploads/2022/07/obedphil.pdf> [http://barrillos.es/wp-content/uploads/2022/07/Font\\_Maker.pdf](http://barrillos.es/wp-content/uploads/2022/07/Font_Maker.pdf) <https://keystoneinvestor.com/dun-manager-3-12-crack-free-for-pc/> [https://savosh.com/wp-content/uploads/2022/07/SignPad\\_\\_Crack\\_\\_\\_Free.pdf](https://savosh.com/wp-content/uploads/2022/07/SignPad__Crack___Free.pdf) <https://www.5etwal.com/imesh-light-crack-download/> <https://yukoleather.net/wp-content/uploads/2022/07/osibeav.pdf> <http://bukitaksara.com/?p=9568> <https://www.distributorbangunan.com/itunes-10-icon-crack-free-license-key-mac-win-march-2022/> <https://spacebott.com/photosort-0-8-11-1175-free-download/> [https://rajasthantilecontractors.com/wp-content/uploads/2022/07/Accurate\\_Printer\\_Monitor.pdf](https://rajasthantilecontractors.com/wp-content/uploads/2022/07/Accurate_Printer_Monitor.pdf) [http://classacteventseurope.com/wp-content/uploads/2022/07/Desktop\\_Genetic\\_Algorithms.pdf](http://classacteventseurope.com/wp-content/uploads/2022/07/Desktop_Genetic_Algorithms.pdf)